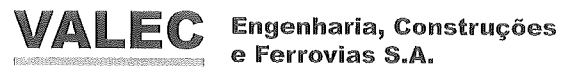

## PARECER DA AUDITORIA INTERNA SOBRE AS DEMONSTRACÕES CONTÁBEIS, DO EXERCÍCIO FINDO EM 31 DE DEZEMBRO DE 2014

Examinamos a Prestação de Contas da VALEC - Engenharia, Construções e Ferrovias S/A., referente ao exercício encerrado em 31 de dezembro de 2014, compostas do Balanço Patrimonial, Demonstrações do Resultado do Exercício, Demonstrações do Fluxo de Caixa. Demonstrações das Mutações do Patrimônio Líquido, Demonstração do Valor Adicionado (DVA), as respectivas Notas Explicativas, e demais elementos constantes da Lei nº 6.404/76, de 15/12/1976; incorporando as alterações promovidas pelas Leis nº 11.638/07, de 28/12/2007; Lei nº 11.941/09, de 27/05/2009; Decreto nº 3.591/2000, de 06/09/2000; alterado pelo Decreto 4.304, de 16/07/2002.

Nossa responsabilidade é a de expressar opinião sobre as Demonstrações Contábeis de acordo com as normas brasileiras e internacionais de auditoria.

O exame foi conduzido de acordo com as normas anteriormente citadas, e compreendeu o planejamento dos trabalhos, considerando a relevância dos saldos, o sistema contábil e de controles internos da Empresa, a constatação, com base em testes, das evidências e dos registros que suportam os valores e as informações contábeis mais representativas adotadas pela administração da Empresa, bem como da apresentação das Demonstrações Contábeis tomadas em conjunto.

Em nossa opinião, as Demonstrações Contábeis representam adequadamente, em todos os aspectos relevantes, a posição orçamentária, financeira e patrimonial da Entidade.

Brasília, 13 de março de 2015

cumula Gildo Gomes Cunha

Chefe da Auditoria Interna Contador - CRC-DF  $n^{\circ}$  5.723